# **How to Download Movies to Your Smartphone: The Ultimate Guide**

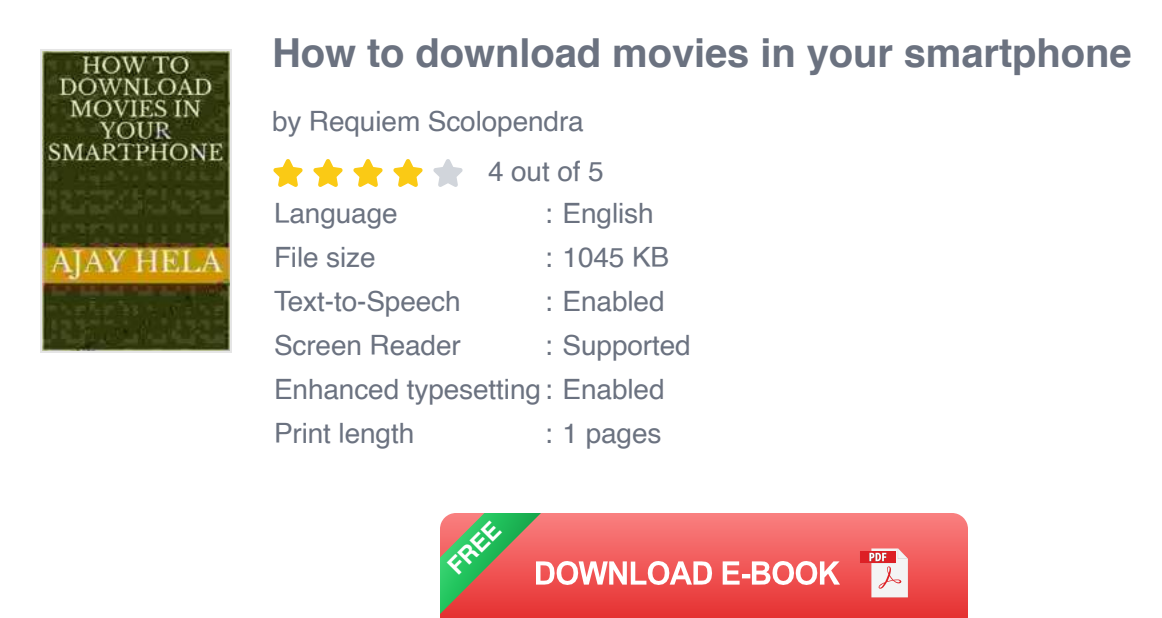

In today's fast-paced world, convenience is king. Whether we're traveling, waiting in line, or just relaxing at home, we all want access to our favorite entertainment options at our fingertips. And what could be more convenient than downloading movies to your smartphone, so you can watch them anytime, anywhere?

This comprehensive guide will provide you with all the essential steps and methods for downloading movies to your smartphone, regardless of your platform. Whether you have an Android phone or an iPhone, we've got you covered.

### **Methods for Downloading Movies to Your Smartphone**

**1. Streaming Apps**

The easiest way to download movies to your smartphone is through streaming apps. These apps offer a wide selection of movies and TV shows that you can download for offline viewing.

Some popular streaming apps that allow you to download movies include:

- **Netflix**  $\blacksquare$
- Our Book Library Prime Video  $\blacksquare$
- Hulu ú.
- Disney+  $\blacksquare$
- HBO Max  $\blacksquare$

To download a movie using a streaming app, simply find the movie you want to watch and tap the "Download" button. The app will then download the movie to your device, and you'll be able to watch it offline.

#### **2. Websites**

Another way to download movies to your smartphone is through websites. There are a number of websites that offer free and paid movie downloads.

Some popular websites for downloading movies include:

- The Internet Archive  $\blacksquare$
- Vimeo  $\mathcal{L}_{\mathcal{A}}$
- **Dailymotion**  $\blacksquare$
- YouTubea.

Putlocker a.

To download a movie from a website, simply find the movie you want to watch and click the "Download" button. The website will then download the movie to your device, and you'll be able to watch it offline.

## **3. Apps**

There are also a number of apps that you can use to download movies to your smartphone.

Some popular apps for downloading movies include:

- Snaptube  $\blacksquare$
- **TubeMate** a.
- Videoder a.
- All Video Downloader m.
- Movie Downloader  $\mathbf{r}$

To download a movie using an app, simply install the app on your device and then find the movie you want to watch. The app will then download the movie to your device, and you'll be able to watch it offline.

## **Tips for Downloading Movies to Your Smartphone**

- Make sure you have enough storage space on your device before you ú. start downloading movies.
- Check the file size of the movie before you download it to make sure you have enough space.
- If you're downloading a movie from a website, make sure the website a. is reputable.
- Use a VPN to protect your privacy when downloading movies from  $\mathbb{R}^2$ websites.
- Be aware that downloading movies from illegal sources is a copyright a. violation.

Downloading movies to your smartphone is a great way to enjoy your favorite movies and TV shows anytime, anywhere. By following the steps and methods outlined in this guide, you can easily download movies to your device and start watching them offline.

So what are you waiting for? Start downloading movies to your smartphone today and enjoy the convenience of watching your favorite entertainment options on the go!

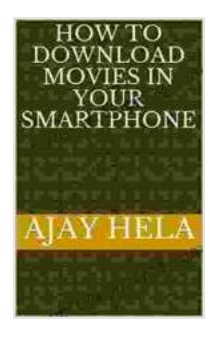

### **[How to download movies in your smartphone](https://novel.bccbooking.com/read-book.html?ebook-file=eyJjdCI6Inlrd0UrY1JrZ1wvT0xRMnlJb0lGTFJFaFwvTkc1d01RamNpWWJFTUNwZmwraHNOaFhQNElncWN2OGJwd1ZicnZTTldKd085TWpTOW4yUGR2bmxvRm1hTDQ3MjdYUUhmSzlZbGtLM29ERk5jOVRvaHkzbFlBZTc4MUpOZzdLUzROOU1PdHJHQ05yd1k2U0ZWdHk0cG5UOFVaNE5rU0swMVwvbGhQTkFQM3dXUFEyRT0iLCJpdiI6ImViMDA3NjgxNDcxYmFjNTMzMzdjN2YwOTg4ZDRkMzcyIiwicyI6IjUzMmY2YzI2M2Q5ZGFjY2EifQ%3D%3D)**

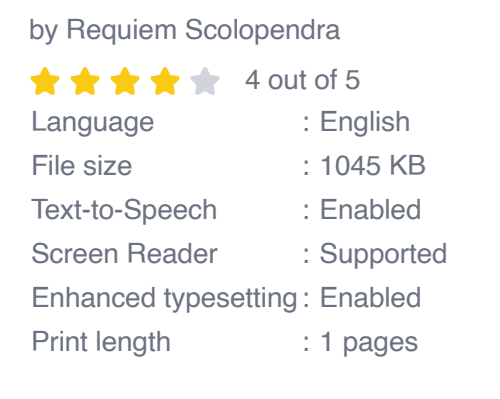

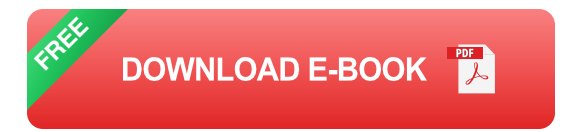

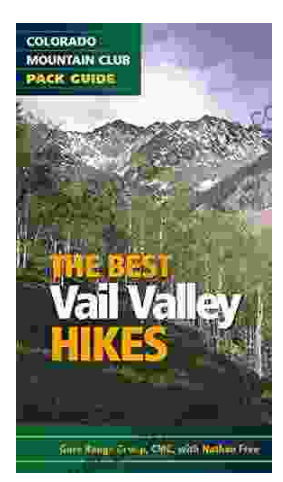

# **[Embark on Unforgettable Adventures: Discover](https://novel.bccbooking.com/full/e-book/file/Embark%20on%20Unforgettable%20Adventures%20Discover%20the%20Best%20of%20the%20Vail%20Valley%20through%20Hiking%20and%20Snowshoeing.pdf) the Best of the Vail Valley through Hiking and Snowshoeing**

Unveiling the Enchanting Trails of the Vail Valley Nestled amidst the breathtaking Rocky Mountains, the Vail Valley beckons adventurers to immerse themselves in its...

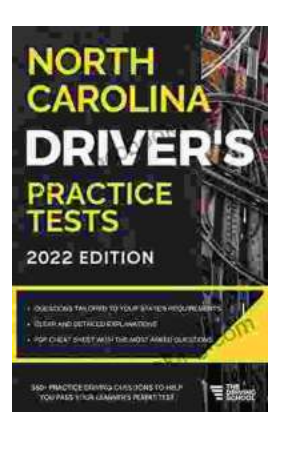

# **[Master the Road: Ace Your North Carolina](https://novel.bccbooking.com/full/e-book/file/Master%20the%20Road%20Ace%20Your%20North%20Carolina%20Drivers%20Test%20with%20Our%20Practice%20Tests.pdf) Driver's Test with Our Practice Tests**

Unlock the Secrets to Driving Success in North Carolina Are you eager to get behind the wheel and experience the freedom of driving? Before you can hit...